# **INDICE GENERALE**

Premessa............... 

#### CAPITOLO 1

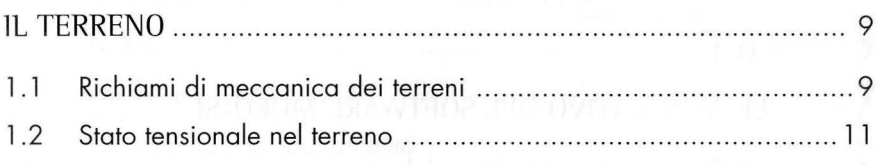

## CAPITOLO<sub>2</sub>

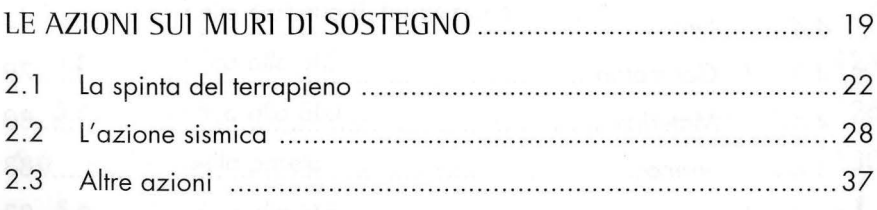

### CAPITOLO 3

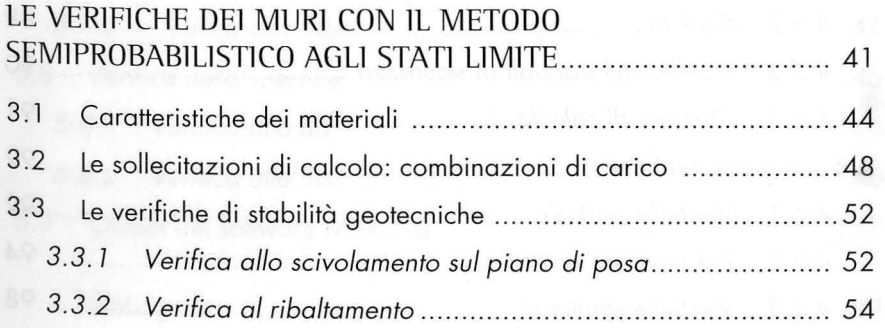

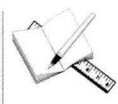

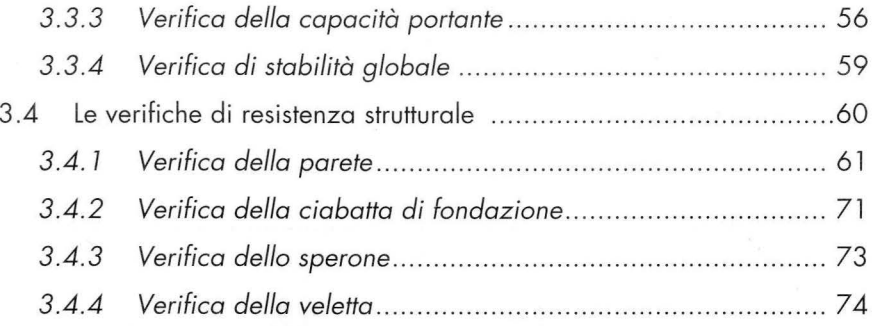

#### CAPlTOLO 4

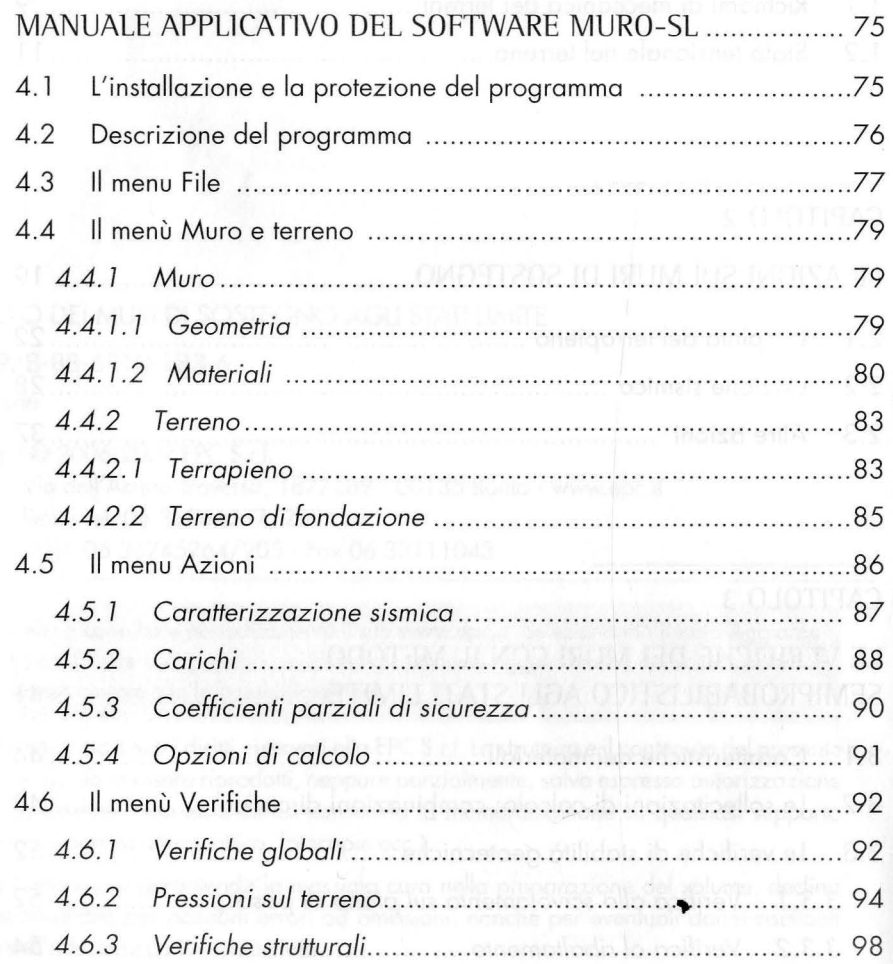

aport into

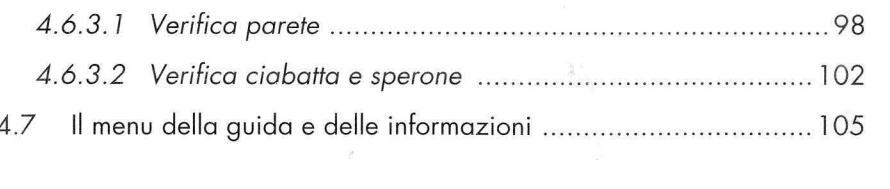

## CAPITOLO 5

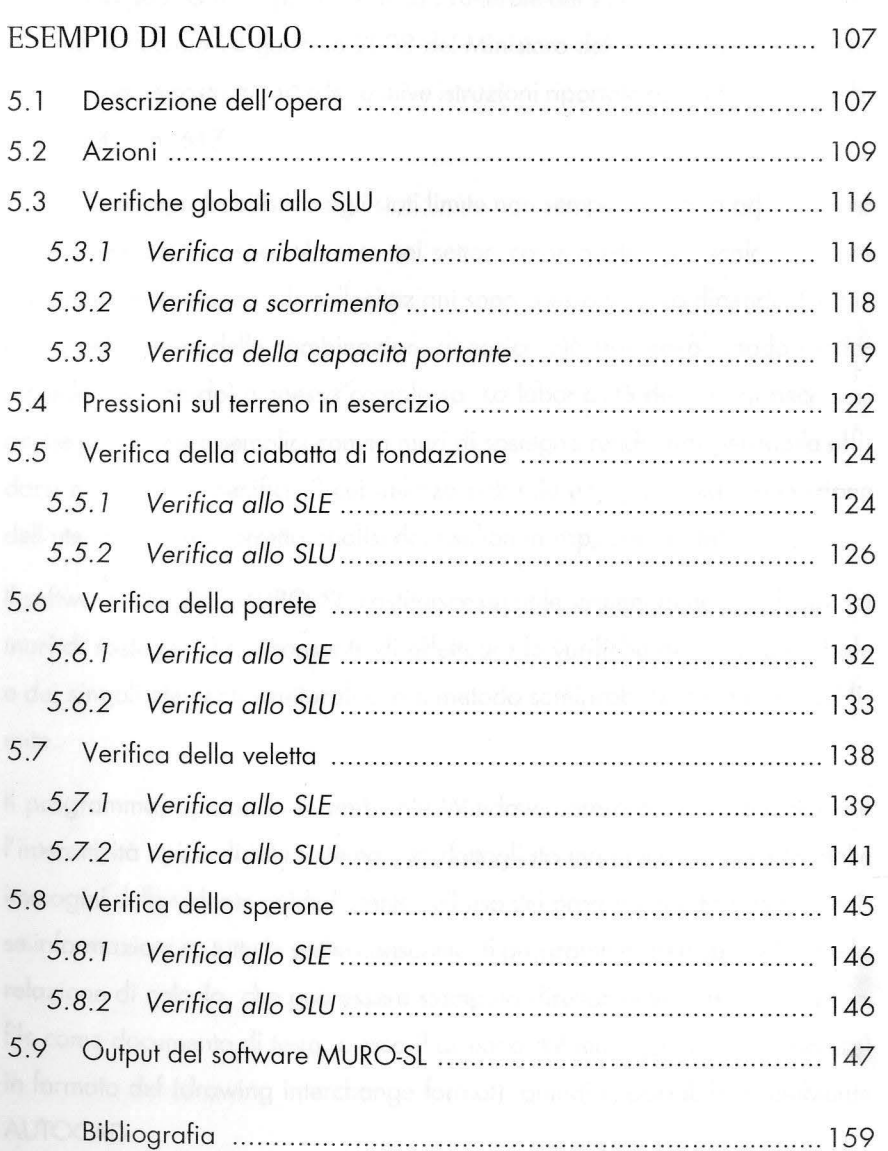

**Second Company** Perlaprogettazione<br>Perlaprogettazione